# **ACCESS**

*African Center for Career Enhancement and Skills Support*

#### **Optimising e-Teaching, e-Coaching, and e-Learning for Capacity Building and Enhanced Graduate Employability**

e<br>Baas

01/08/2023 **B** ACCESS Team Leipzig University

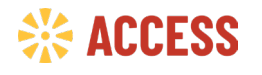

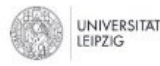

With funding from the for Economic Cooperatio

**Federal Ministr** 

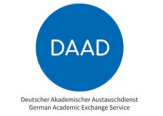

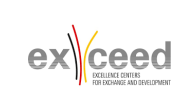

### **Introduction**

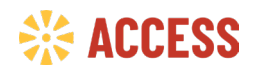

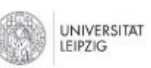

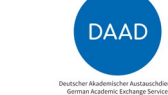

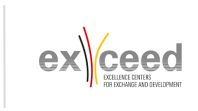

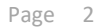

### **Introduction**

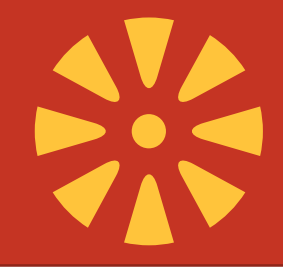

- In times of rapidly changing societal and technological developments, learning processes are not limited to a physical classroom anymore, but learners and teachers are increasingly separated by time and space.
- This new reality presents challenges and complexities, since more information need to be processed even faster and new tasks be completed.
- Innovative concepts, such as e-coaching can help learners and teachers to reduce complexity to manageable levels.

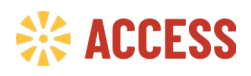

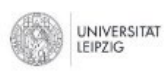

With funding from the Federal Ministry for Economic Cooperation

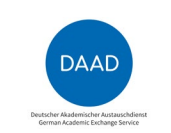

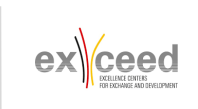

# **Introduction Shift from teaching to learning**

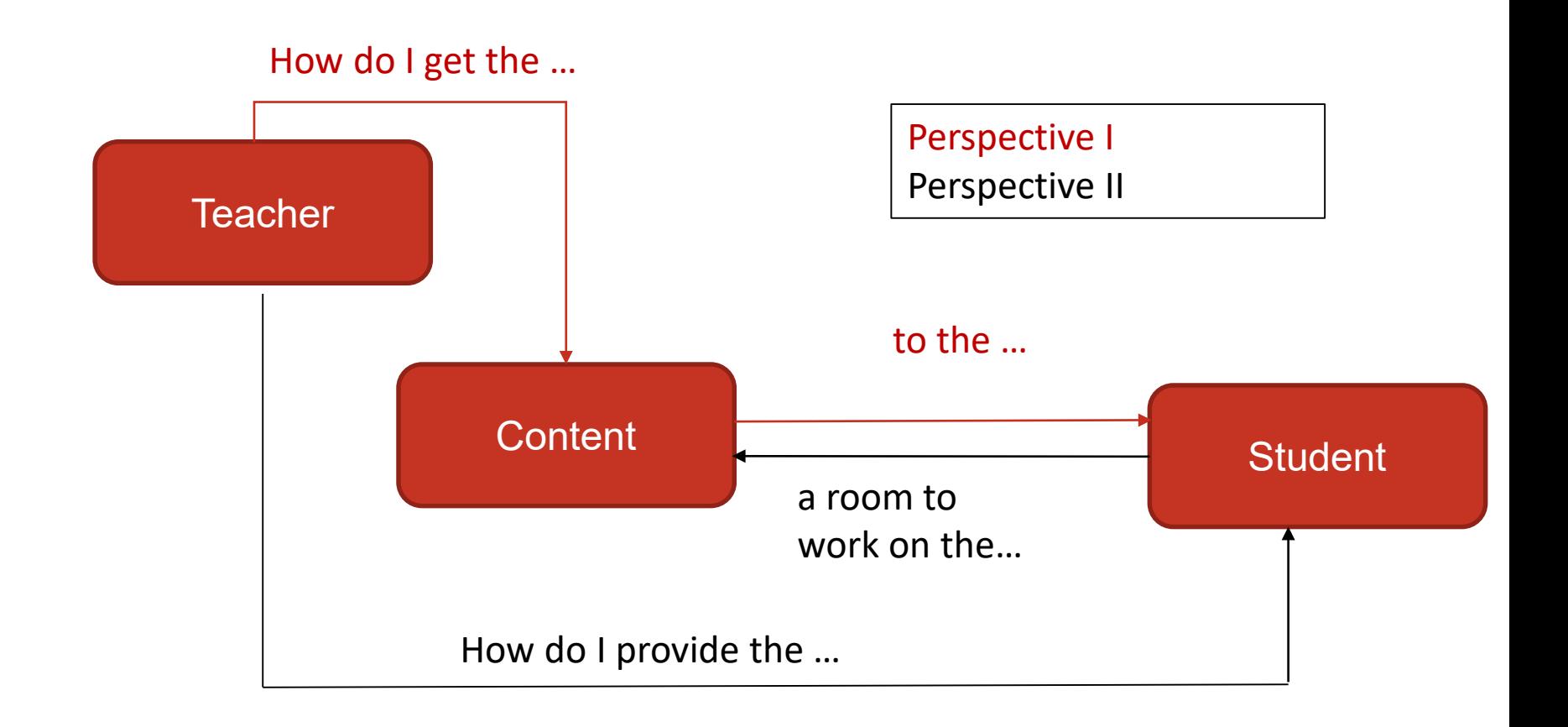

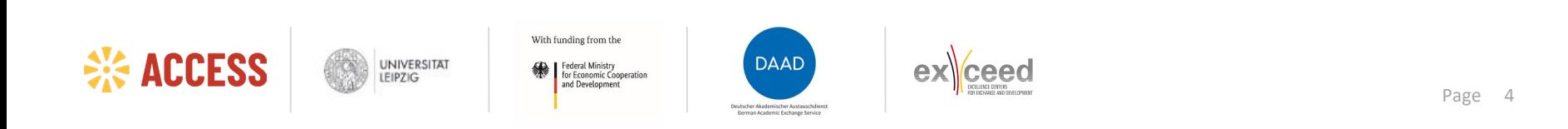

# **Introduction The 12 roles of a teacher**

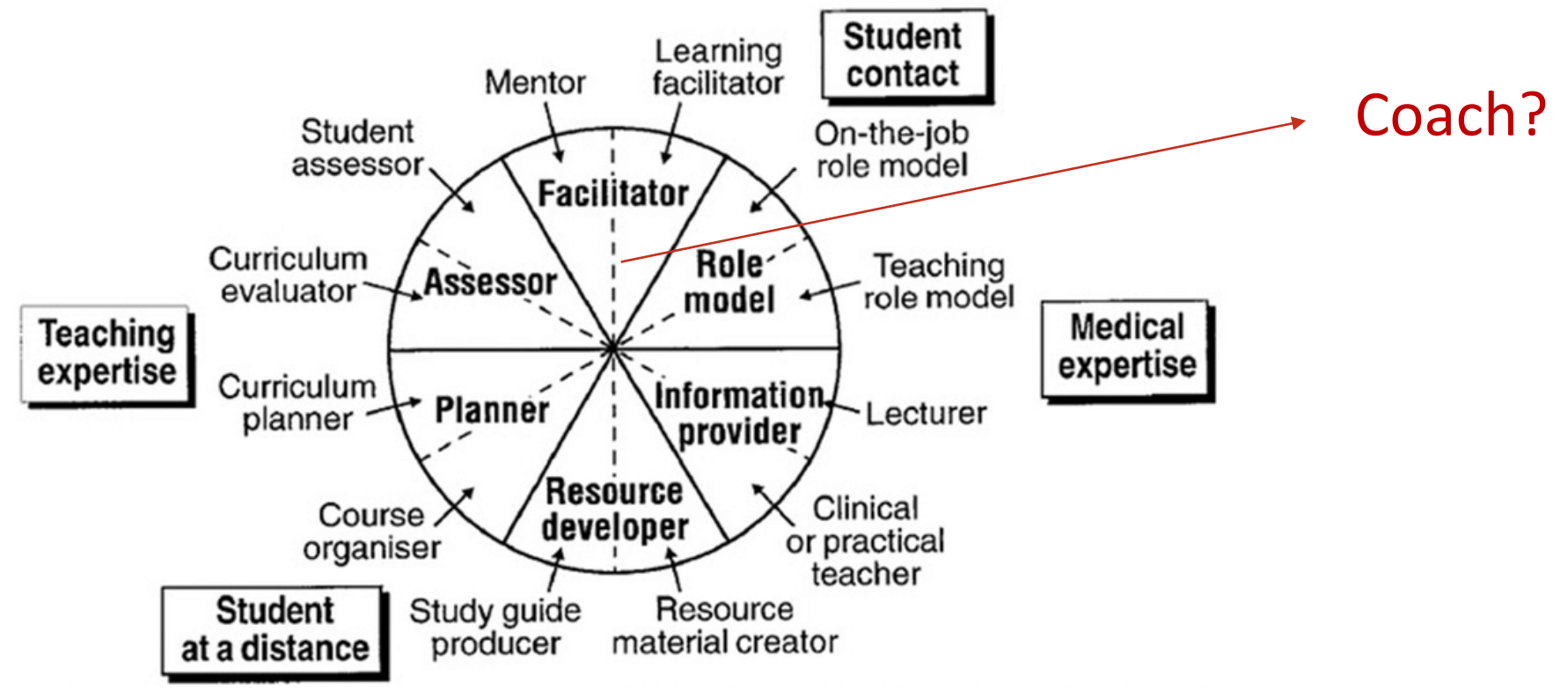

Harden & Crosby, 2000

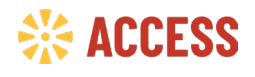

**UNIVERSITAT** LEIPZIG

With funding from the Federal Ministry<br>for Economic Cooperation

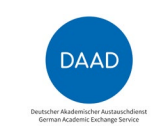

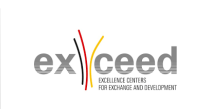

### **Workshop objectives**

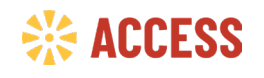

**UNIVERSITAT** LEIPZIG

With funding from the

Federal Ministry<br>for Economic Cooperation<br>and Development

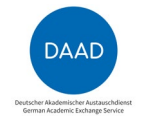

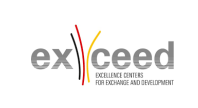

# **Workshop objectives**

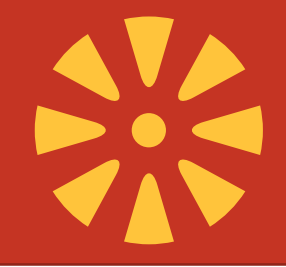

- In order to explore the full potential of e-coaching, however, we need to understand the intra-personal and interpersonal processes between learners and teachers.
- Therefore, participants of this workshop will first explore the concept of coaching and its application in various situations in the higher education context from a person-centred perspective.
- Secondly, they will explore various possibilities of using digital applications and tools to facilitate their coaching process.

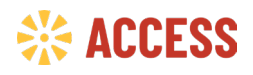

**UNIVERSITAT** 

With funding from the ederal Ministr for Economic Cooperation

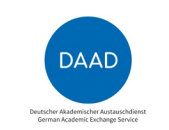

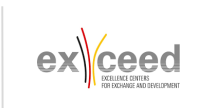

# **Activity 1: Partner Interview**

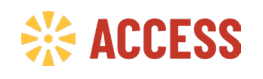

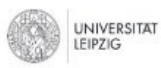

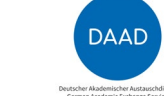

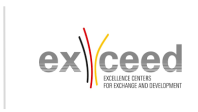

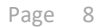

## **Activity 1: Partner Interview**

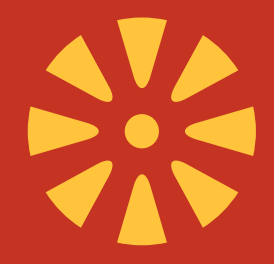

Do a short interview with your neighbour and then introduce your neighbour to the workshop group (about 15 minutes)

Ask the following for questions and take some notes:

- 1. What is your name?
- 2. What is your professional background?
- 3. What is your superpower?
- 4. What is your favourite online tool for teaching and learning?

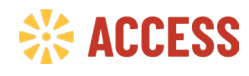

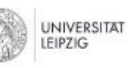

With funding from the Federal Ministry for Economic Cooperation

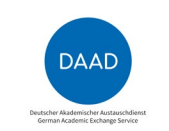

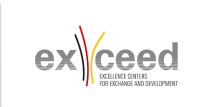

# **Activity 2: Think-Pair-Share**

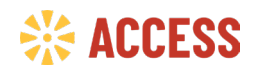

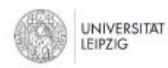

With funding from the

Federal Ministry<br>for Economic Cooperation<br>and Development

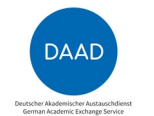

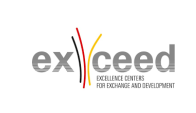

### **Activity 2: Think-Pair-Share**

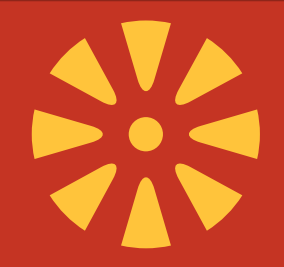

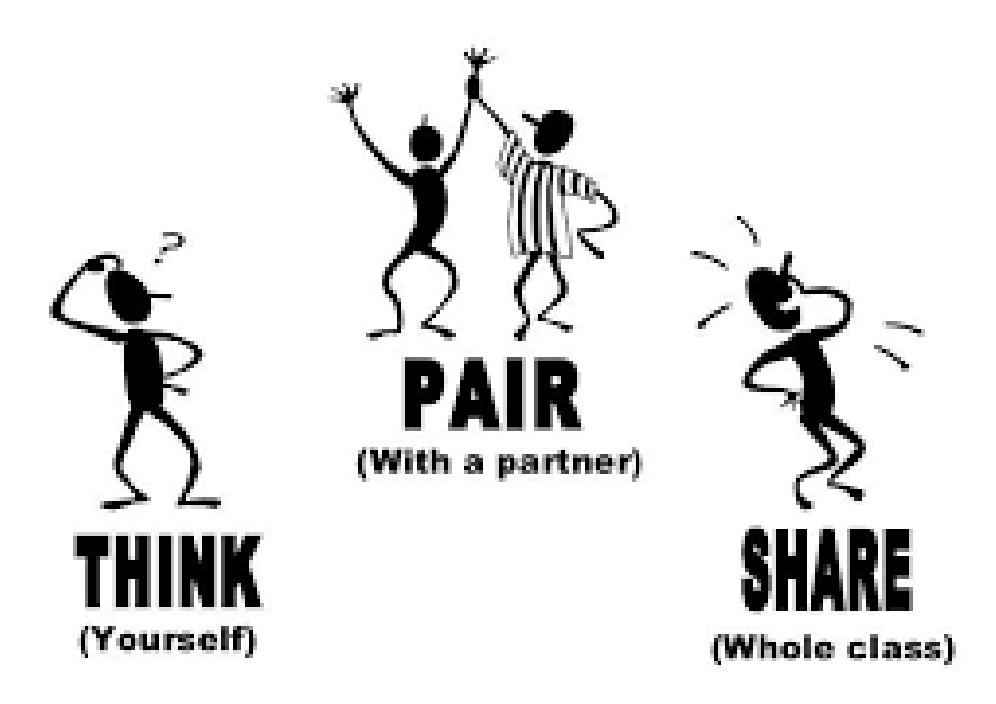

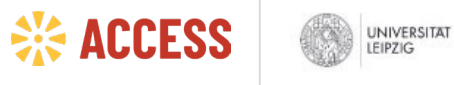

With funding from the ₩

Federal Ministry<br>for Economic Cooperation<br>and Development

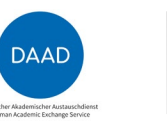

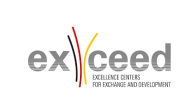

## **Activity 2: Think-Pair-Share**

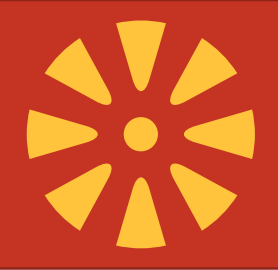

Discuss the following questions in three groups:

- Group 1: What does coaching mean to you?
- Group 2: Have you already coached?
- Group 3: In what situations do you see coaching as useful?

For the discussion, take the following steps:

- 1. Reflect on the question individually (3 minutes)
- 2. Discuss the question with your neighbour (5 minutes)

With funding from the

Federal Ministr for Economic Cooperation

- 3. Work on the question in your team using Padlet (10 minutes)
- 4. Finally, we will discuss the results of all 3 groups with the workshop group.

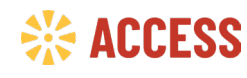

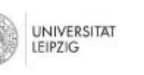

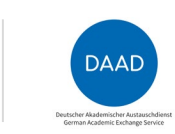

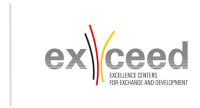

### **Activity 2: Think-Pair-Share**

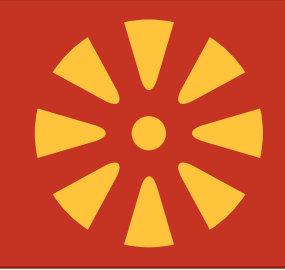

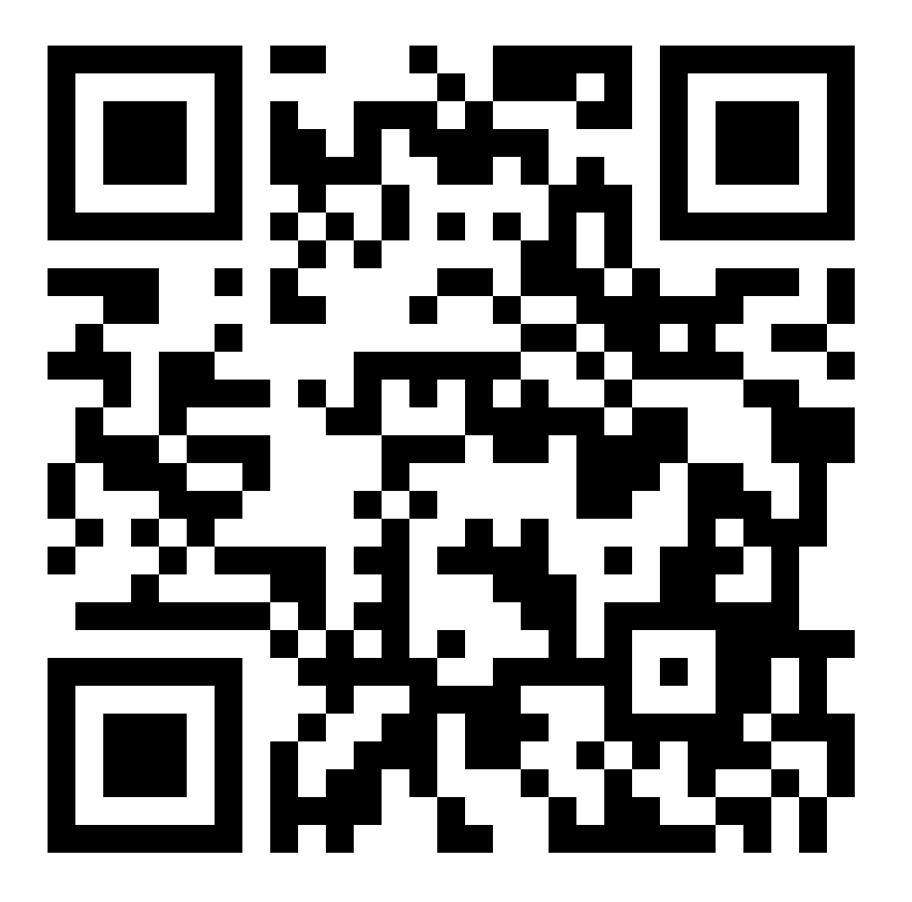

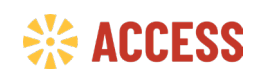

**UNIVERSITAT** LEIPZIG

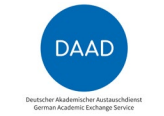

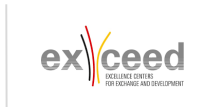

#### **What is e-Coaching?**

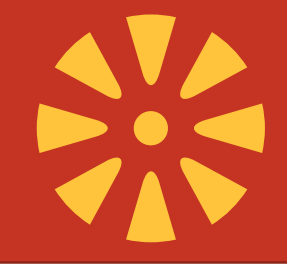

"Coaching is a goal-oriented, solution-focused process in which the coach works with the coachee to help identify and construct possible solutions, delineate a range of goals and options, and then facilitate the development and enactment of action plans to achieve those goals"(Grant, 2006, pp. 156–157).

powerful tool for unlocking a person's abilities

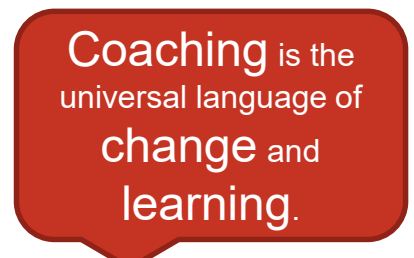

Doing what I've always done, but online (Clutterback & Hussain, 2009).

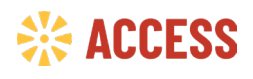

**UNIVERSITAT** EIPZIG

With funding from the Federal Ministry<br>for Economic Cooperation

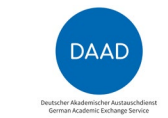

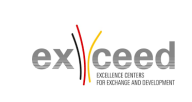

### **Four Cornerstones of Coaching**

LEIPZIG

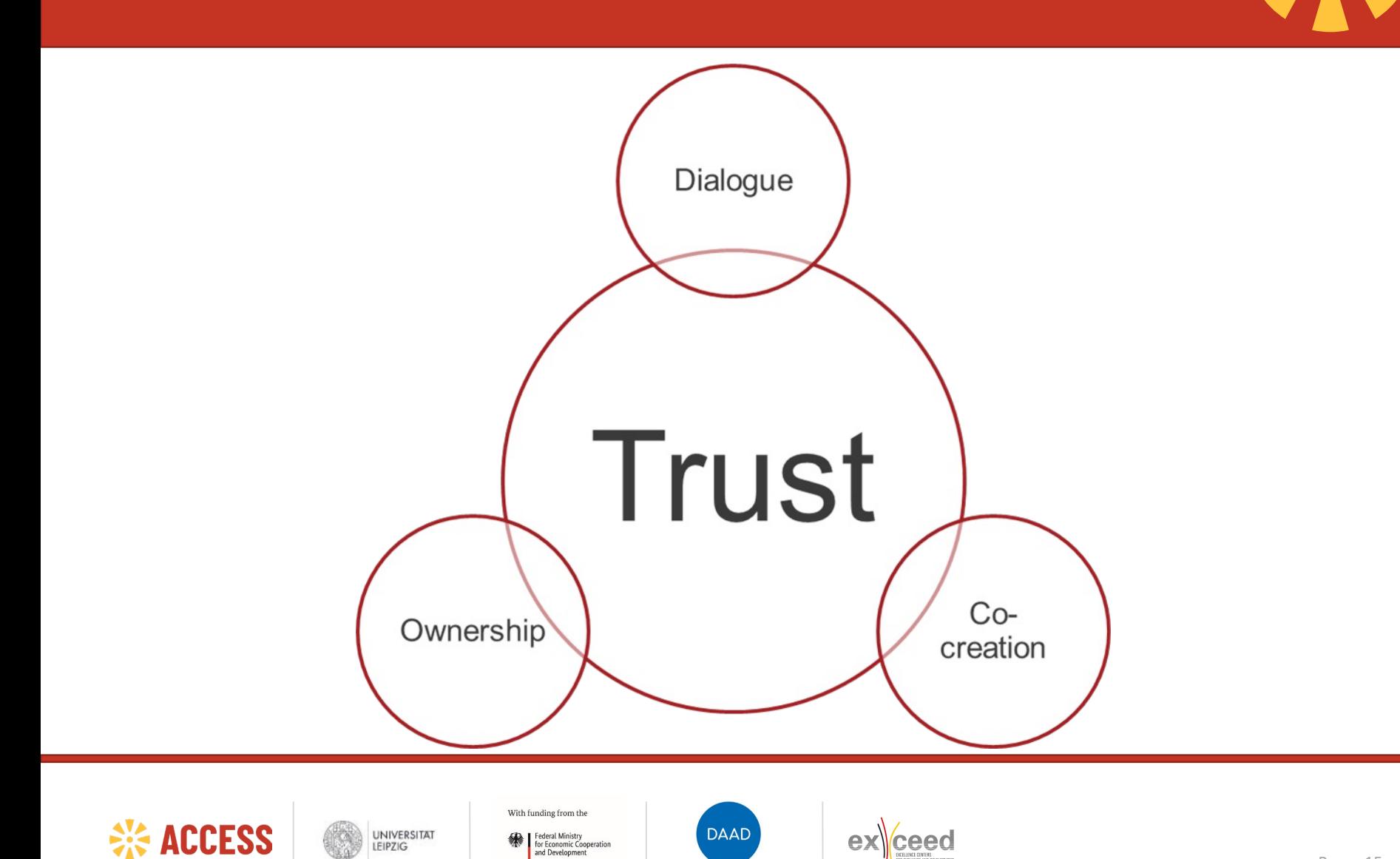

# **Four Cornerstones of Coaching**

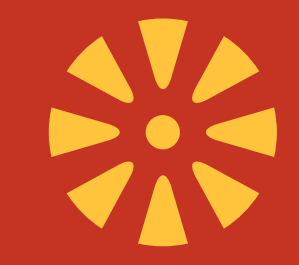

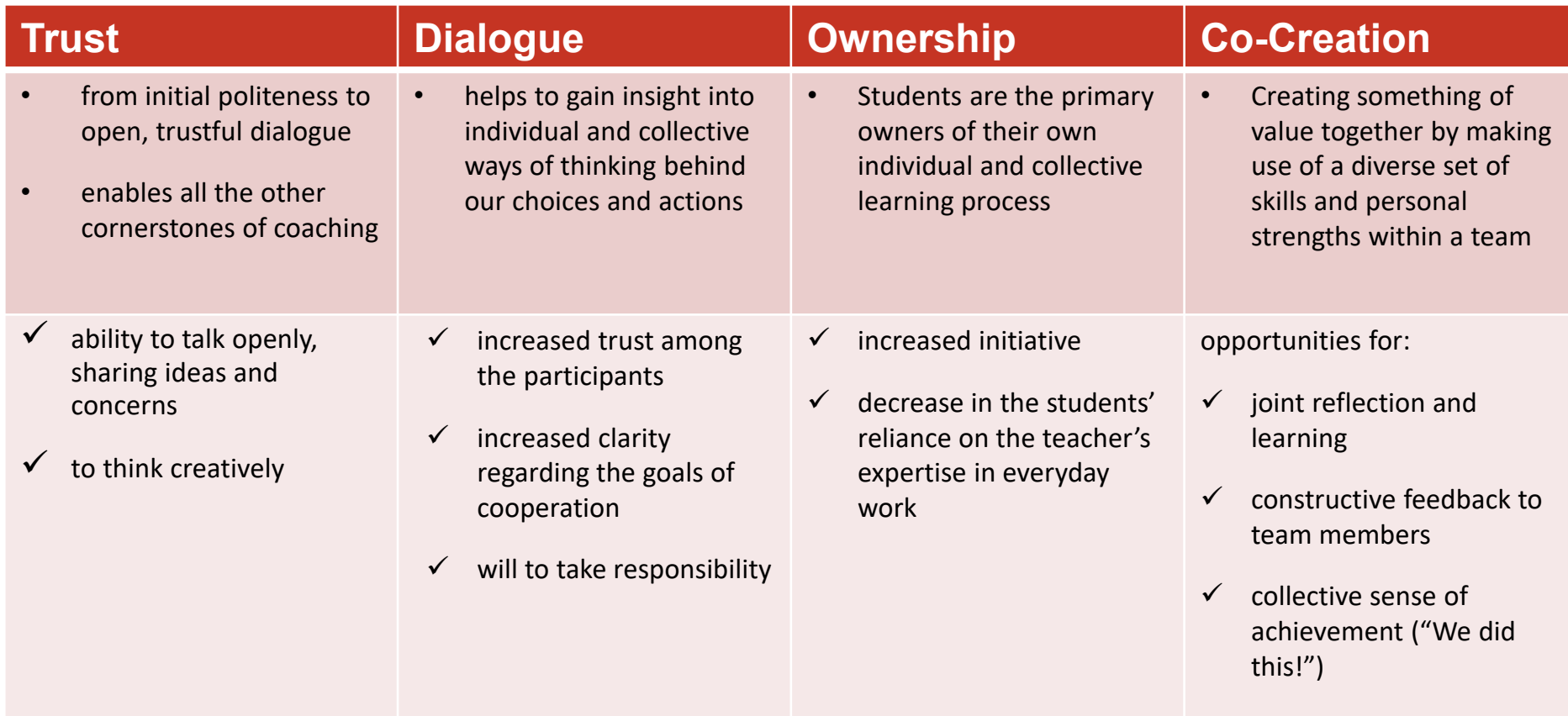

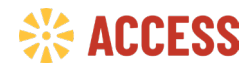

**UNIVERSITAT** LEIPZIG

With funding from the Federal Ministry<br>for Economic Cooperation<br>and Development **DAAD** 

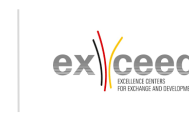

# **Activity 3: e-Coaching Tools for Teaching and Learning**

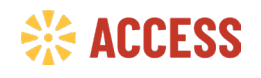

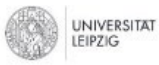

With funding from the

Federal Ministry<br>for Economic Cooperation<br>and Development

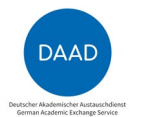

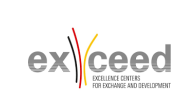

Page 17

#### **Activity 3: e-Coaching Tools for Teaching and Learning**

Prepare a short presentation (Pitch) about your favourite online tool (three groups, one online tool each group, 15 minutes presentation, 5 minutes presentation)

For the presentation, consider the following aspects:

- 1. Unique selling proposition (USP)
- 2. Target groups
- 3. Benefits in coaching in higher education

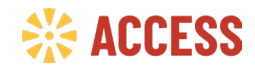

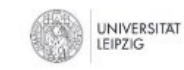

With funding from the Federal Ministry for Economic Cooperation

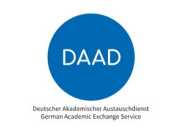

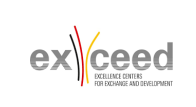

#### **e-Coaching Tools for Teaching and Learning**

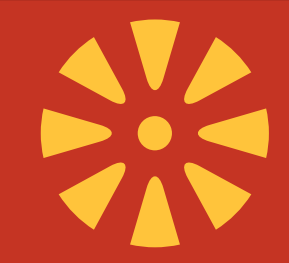

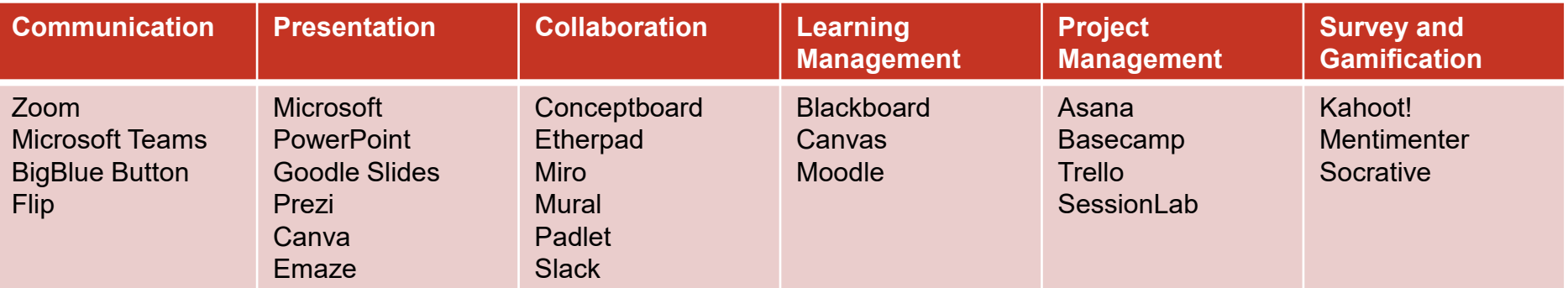

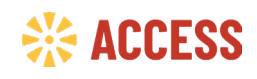

**UNIVERSITAT** LEIPZIG

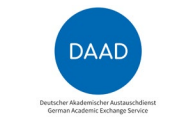

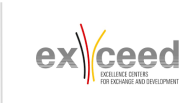

# **Activity 4: Takeway**

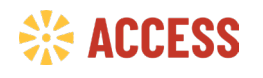

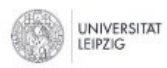

With funding from the

Federal Ministry<br>for Economic Cooperation<br>and Development

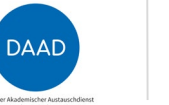

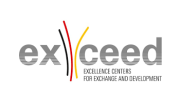

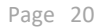

### **Activity 4: Takeway**

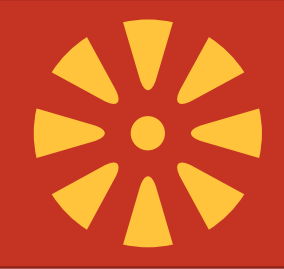

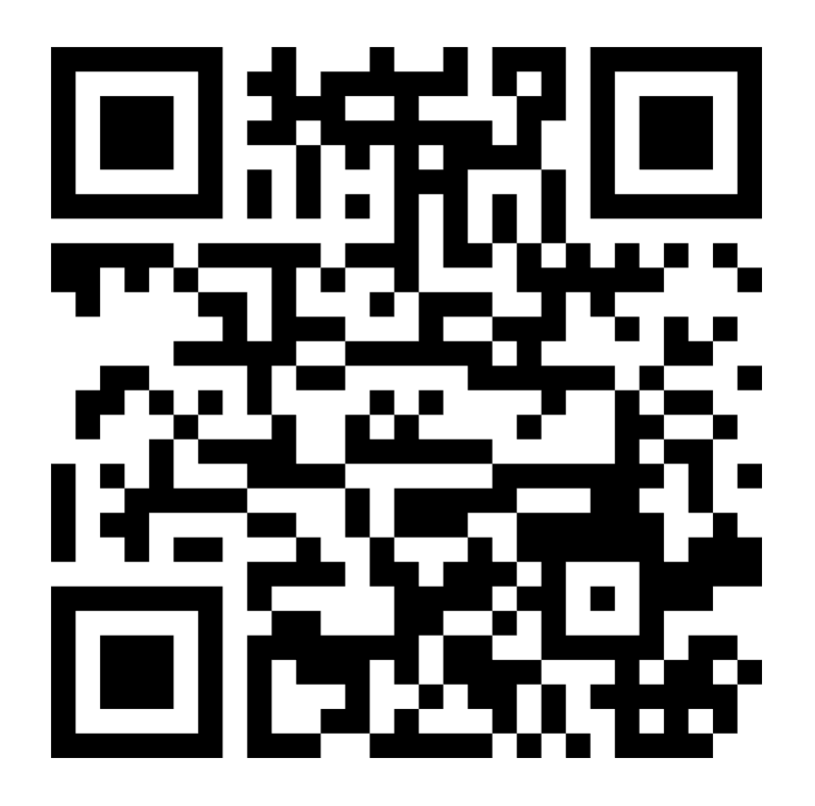

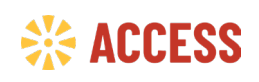

**UNIVERSITAT** LEIPZIG

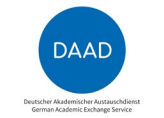

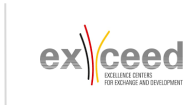

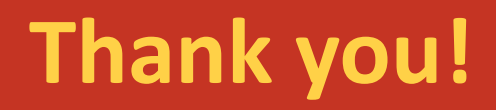

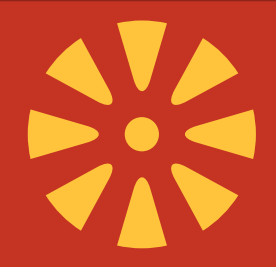

**Do you have andy questions or comments?**

**Contact:**

**Sandy Adam [sandy.adam@uni-leipzig.de](mailto:sandy.adam@uni-leipzig.de)**

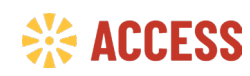

**UNIVERSITAT** LEIPZIG

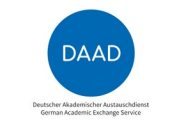

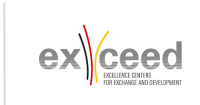

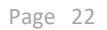

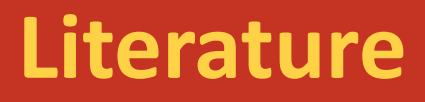

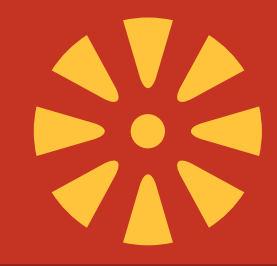

Clutterbuck, D. & Hussain, Z. (2009). *Virtual Coach, Virtual Mentor*. Information Age Press, Greenwich,CT.

Dwyer, J. (2004). *E-coaching*, available at [http://edweb.sdsu.edu/people/ARossett/pie/Interventions/ecoaching\\_1.htm](http://edweb.sdsu.edu/people/ARossett/pie/Interventions/ecoaching_1.htm)

Harden, R. M. & Crosby, J. (2000). AMEE Guide No 20: The good teacher is more than a lecturer - the twelve roles of the teacher. *Medical Teacher*, *22*(4), 334-347.

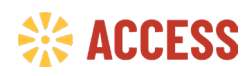

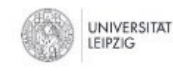

With funding from the ederal Ministr for Economic Cooperation

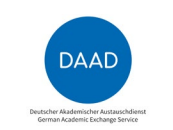

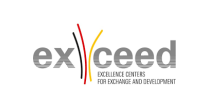